# **KAZI NAZRUL UNIVERSITY**

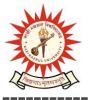

# Office of the Controller of Examinations

Asansol – 713340 West Bengal, India

Ref No: KNU/CE/GD/2021/245(1) Date: 26-08-2021

## **Notice**

Extension of Subject (Academic) Enrollment for all awards of PG, UG, Diploma,
B.Tech, Integrated Animal Science and LAW (For 2020 Batch only)

All concerned **2nd semester student** (of 2020 batch) are informed that online **Subject** (**Academic**) **Enrollment** process for all awards of PG, UG, Diploma, B.Tech, Integrated Animal Science and LAW has been extended as per the following schedule:

| Award                                        | <b>Starting Date</b> | Closing Day      |
|----------------------------------------------|----------------------|------------------|
| All <b>PG</b> (MA,MSc,MCom,MSW,LLM,MBA) and  |                      |                  |
| UG (Honours, Program, Diploma, B.Tech., LLB, | 27-08-2021           | 07-09-2021 up to |
| BBA BCA, BHM, etc.) 2nd Semester- of 2020-   |                      | 11:55 p.m.       |
| 21 Batch (Regular student only)              |                      | _                |

### **Subject (Academic) Enrollment link:**

https://g21.tcsion.com/EForms/html/form72412/login.html

User : Registration No@knu.ac.in
Password : Self Service Password

#### Please note the following points:

- 1. After successful academic enrolment students shall only be eligible for examination form fill-up, otherwise the student shall not be promoted in the next semester and the student shall take readmission in the next year in the same semester.
- **2.** Students are instructed to update their mobile number positively at the time of Subject (Academic) Enrollment process.
- **3.** Password reset may be done thorough concerned colleges.
- **4.** Any change will be communicated in due time

Sd/-

Dy. Controller of Examinations Kazi Nazrul University

#### CC:

- 1. All concerned principals of affiliated Colleges and head of Depts of KNU for necessary action
- 2. All concerned Officers for necessary action
- 3. University Website / Notice Board
- 4. Guard File